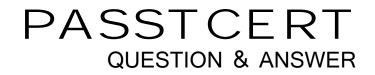

# Higher Quality Better Service!

We offer free update service for one year HTTP://WWW.PASSTCERT.COM

## Exam : 1D0-735

# Title : CIW JavaScript Specialist

### Version : DEMO

#### 1.Consider the following code.

```
clinput id="age" value="0" />
cbutton onclick="ageTest()">Enter your age.</button>
cp id="test">
cscript type="text/javascript">
function ageTest() {
    var age, test;
    age = document.getElementById("age").value;
    test = (age >= 25) ? "You are old enough":"You are not old enough";
    document.getElementById("test").innerHIML = test + " to rent a car from our car rental agency.";
}
```

</script>

Which of the following will occur if the user's response is 25?

- A. The response will not be tested due to an error in the line containing the conditional operator.
- B. The statement "You are not old enough to rent a car from our car rental agency " will be displayed.
- C. The statement "You are old enough to rent a car from our car rental agency " win be displayed.
- D. The statement You are not old enough" will be displayed in an alert box.

#### Answer: D

- 2.Consider the following code:
- <img onmousout="sofaPic (this) "src="sofa.jpg" alt="sofa">
- Which of the following is true based on the above code?
- A. The function sofaPic will be called upon when sofaPic image loads
- B. The function sofaPic is called when the image fails to load
- C. The function sofaPic is called when the mouse pointer moves off the image
- D. The function sofaPic is called when the mouse pointer moves over the image

#### Answer: B

- 3. What is the best practice for testing code to pinpoint a logic error within a script?
- A. Test the code in the W3C code validator.
- B. Conduct a manual, line-by-line, code review.
- C. Check for console errors when loading the page.
- D. Insert watchpoints and comment out code blocks.

#### Answer: D

4.Ashton need to write out the items in any array as a list, with their array index number followed by their value.

Which block of code will accomplish this?

```
A)
var pets = ['dog', 'cat', 'turtle'];
pets.forEach(function(paraml, param2) {
    document.write(param2 + " " + paraml + " ");
});
B)
```

```
var pets = ['dog', 'cat', 'turtle'];
pets.forEach(function(paraml, param2) {
    document.write(param1 + " " + param2 + " ");
1);
C)
var pets = new Array('dog', 'cat', 'turtle');
pets.forEach(function(paraml, param2) {
    document.write(param1 + " " + param2 + " ");
212
D)
var pets = new Array('dog', 'cat', 'turtle');
pets.forEach(function(param1, param2) (
    document.write(pets[param1] + " "
    + pets[param2] + " ");
23.3
A. Option A
B. Option B
C. Option C
D. Option D
```

Answer: A

5. Consider the following code:

```
< DOCTYPE html>
<html>
<head>
<title>Join our Mailing List</title>
<meta charset="utf-8" />
</head>
<body>
<script type="text/javascript">
function processForm() ( alert("Form Submitted"); )
</script>
<form name="myForm">
First Name: <input type="text" name="firstName" />
Email: <input type="text" name="email" />
<input type="submit" value="Submit" />
</form>
</body>
</html>
```

The processform() function is not executed when the submit button is pressed.

What change should be made to correct this?

- A. The onsubmit event handler should be added to the <input type=" submit"> tag.
- B. The onsubmit event handler should be added to the<form> tag.

C. The onfocus event handler should be added to the <form> tag.

D. The onfocus event handler should be added to the <input type" submit"> tag

Answer: A